## Package 'ucbthesis'

February 20, 2015

Version 1.0 Author Steven Pollack <steven@pollackphoto.net> Maintainer Steven Pollack <steven@pollackphoto.net> Description This package contains latex, knitr and R Markdown templates that adhere to the UC Berkeley Graduate Division's thesis guidelines. The templates are located in the inst/ directory. **Depends**  $R$  ( $>= 3.1.0$ ) Date May 22, 2014

Title UC Berkeley graduate division thesis template

Imports knitr, stringr

License GPL-2

VignetteBuilder knitr

LazyData true

NeedsCompilation no

Repository CRAN

Date/Publication 2014-05-23 07:25:38

### R topics documented:

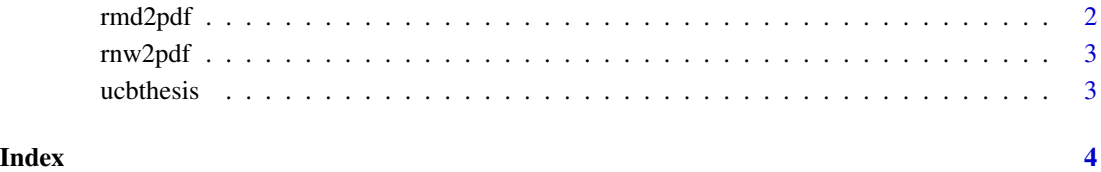

1

#### Description

Use knitr and pandoc to convert an R Markdown file into a TeX file, and run xelatex (and biber) on the converted file to produce a PDF.

#### Usage

```
rmd2pdf(file = "thesis.Rmd", template = "thesis_template.latex",
 biber = TRUE, saveTmpFiles = FALSE)
```
#### Arguments

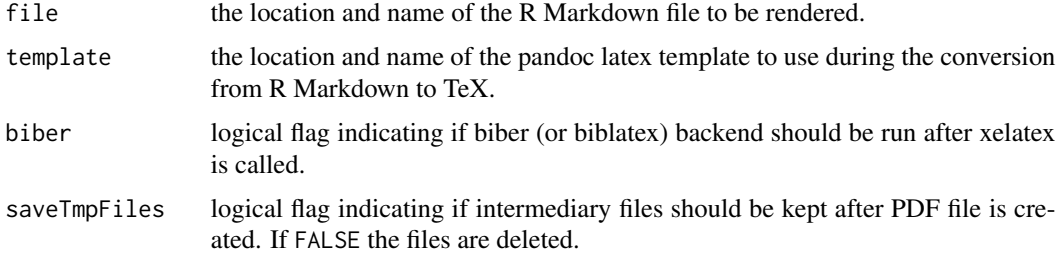

#### Details

There's no markdown (yet) that allows for LaTeX preamble to be specified inside a .md file. To get around this, we have to redefine a Pandoc latex template using the preamble we'd normally use if we were using the LaTeX or knitr templates. The template, inst/rmarkdown/thesis\_template.latex, is a modification of the default template found via pandoc -D latex. If you need to add more packages to your preamble, e.g. \usepackage{amsmath}, modify thesis\_template.latex accordingly.

Temporary files (e.g. .md's, .log's, .aux's, etc.) are stored in a temporary (sub)directory, tmp/.

#### Value

The name of the xelatex rendered PDF.

#### Examples

```
## Not run:
setwd("inst/rmarkdown")
rmd2pdf()
```
## End(Not run)

<span id="page-2-0"></span>

#### Description

Use knitr to convert an Rnw file into xelatex (and biber) rendered PDF.

#### Usage

```
rnw2pdf(file = "thesis.Rnw", biber = TRUE, saveTmpFiles = FALSE)
```
#### Arguments

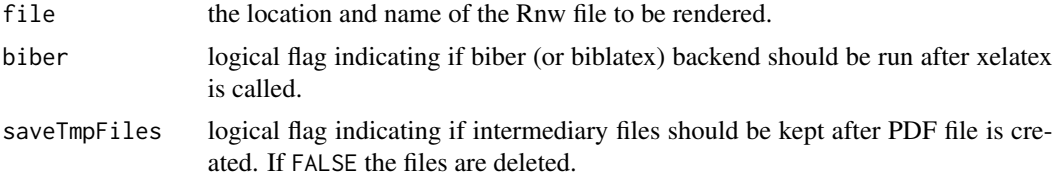

#### Details

This is just a sequence of system calls that runs knitr to turn the .Rnw into a .tex, and then calls xelatex (and biber) a few more times to make sure citations and cross-references are correct.

Temporary files (e.g. .tex's, .log's, .aux's, etc.) are stored in a temporary (sub)directory, tmp/.

#### Value

The name of the xelatex rendered PDF.

#### Examples

```
## Not run:
setwd("inst/knitr")
rnw2pdf()
```
## End(Not run)

ucbthesis *UC Berkeley Graduate Division Thesis Templates*

#### Description

This package contains latex, knitr and R Markdown templates that adhere to the UC Berkeley Graduate Division's thesis guidelines. The templates are located in the inst/ directory.

# <span id="page-3-0"></span>Index

rmd2pdf, [2](#page-1-0) rnw2pdf, [3](#page-2-0)

ucbthesis, [3](#page-2-0) ucbthesis-package *(*ucbthesis*)*, [3](#page-2-0)